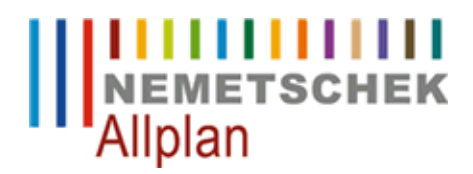

#### **Alle Allplan-Projekte auf einmal wandeln**

FAQ Technischer Support

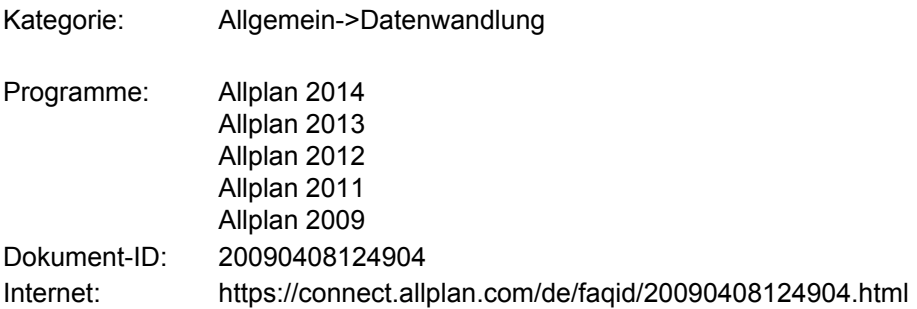

# **Frage:**

Wie können nach einem Upgrade alle Projekte auf einmal gewandelt werden?

## **Antwort:**

## **Stellen Sie sicher, dass eine Datensicherung aller Projekte existiert!**

Führen Sie folgende Schritte aus:

- Beenden Sie Allplan an allen Arbeitsplätzen.
- Nur bei Einsatz des Workgroupmanagers:
- Melden Sie sich als Allplan-Administrator (sysadm) an.
- Starten Sie das Allmenu
- Nur bei Einsatz des Workgroupmanagers: Stellen Sie sicher, dass alle Rechner auf denen Projekte liegen in Betrieb sind.

Dies können Sie überprüfen über:

**Allmenu -> Workgroupmanager -> Information -> Projektliste anzeigen** (in der zweiten Spalte steht der Rechner auf dem das Projekt liegt).

Stellen Sie die Teilbildgröße an dem Rechner, an dem die Datenkonvertierung durchgeführt wird auf den • höchsten Wert:

**Allmenu** ->**Service** ->**Hotlinetools**->**docsize** ->**256** ->**OK** Hinweis:

Die Teilbildgröße kann nach der Datenkonvertierung wieder auf den ursprünglichen Wert reduziert werden. Start der Datenkonvertierung (nur an dem Rechner an dem Sie auch die Teilbildgröße verändert haben): •

**Allmenu** ->**Service** ->**Hotline-Tools -> datwaprjs: Datenkonvertierung aller Projekte** Wenn Sie beide nachfolgenden Meldungen mit "Ja" beantworten, wird die Datenkonvertierung für alle Projekte durchgeführt.

## **Hinweise:**

Beachten Sie bitte, dass die Geschwindigkeit der Datenkonvertierung von verschiedenen Faktoren abhängt:

- Projektanzahl
- Projektgröße
- Geschwindigkeit des Rechners, über den die Datenkonvertierung durchgeführt wird
- Netzwerkgeschwindigkeit

Es ist möglich, die Datenkonvertierung von mehreren Arbeitsplätzen aus gleichzeitig zu starten.

*Die Nemetschek Allplan Systems GmbH sowie die an sie angeschlossenen Vertriebsorganisationen übernehmen keinerlei Gewährleistung und Haftung dafür, dass die angebotenen Informationen auch die von Ihnen gewünschten Ergebnisse erzielen.*

*Die Entscheidung und Verantwortung, ob und in welcher Form Sie die angebotenen Informationen nutzen, liegen daher allein bei Ihnen.*

*Im Übrigen gelten die Lizenzbedingungen der Nemetschek Allplan Systems GmbH und/oder die Allgemeinen Lizenz- und Geschäftsbedingungen der Vertriebsorganisation, über die Sie die Leistung beziehen, in ihrer jeweils aktuellen Fassung.*

*© 2013 Nemetschek Allplan Systems GmbH. Alle Rechte vorbehalten.*